## **Promethean Board**

Promethean Screen Share App: Connecting Devices

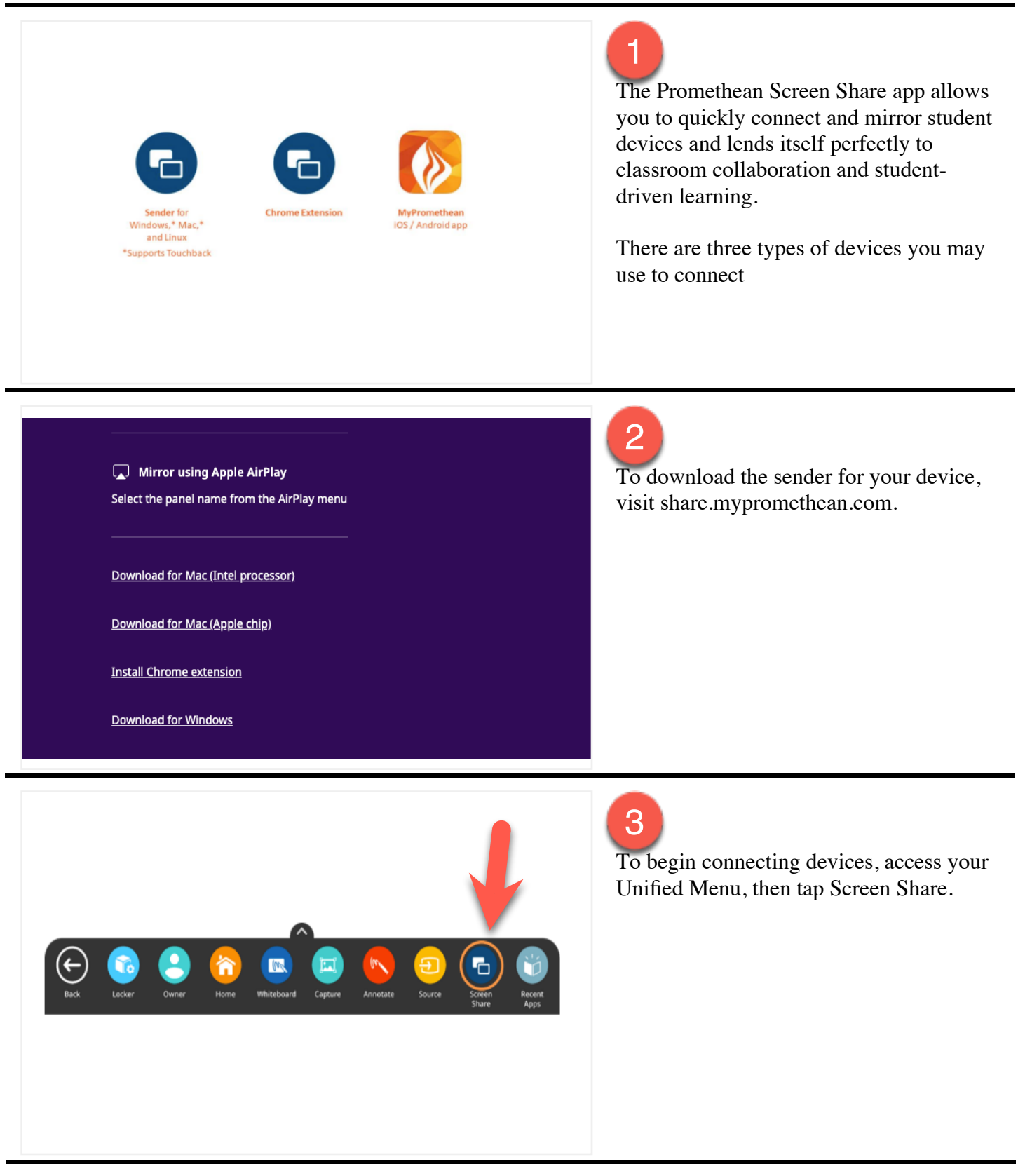

## **Promethean Board**

Promethean Screen Share App: Connecting Devices

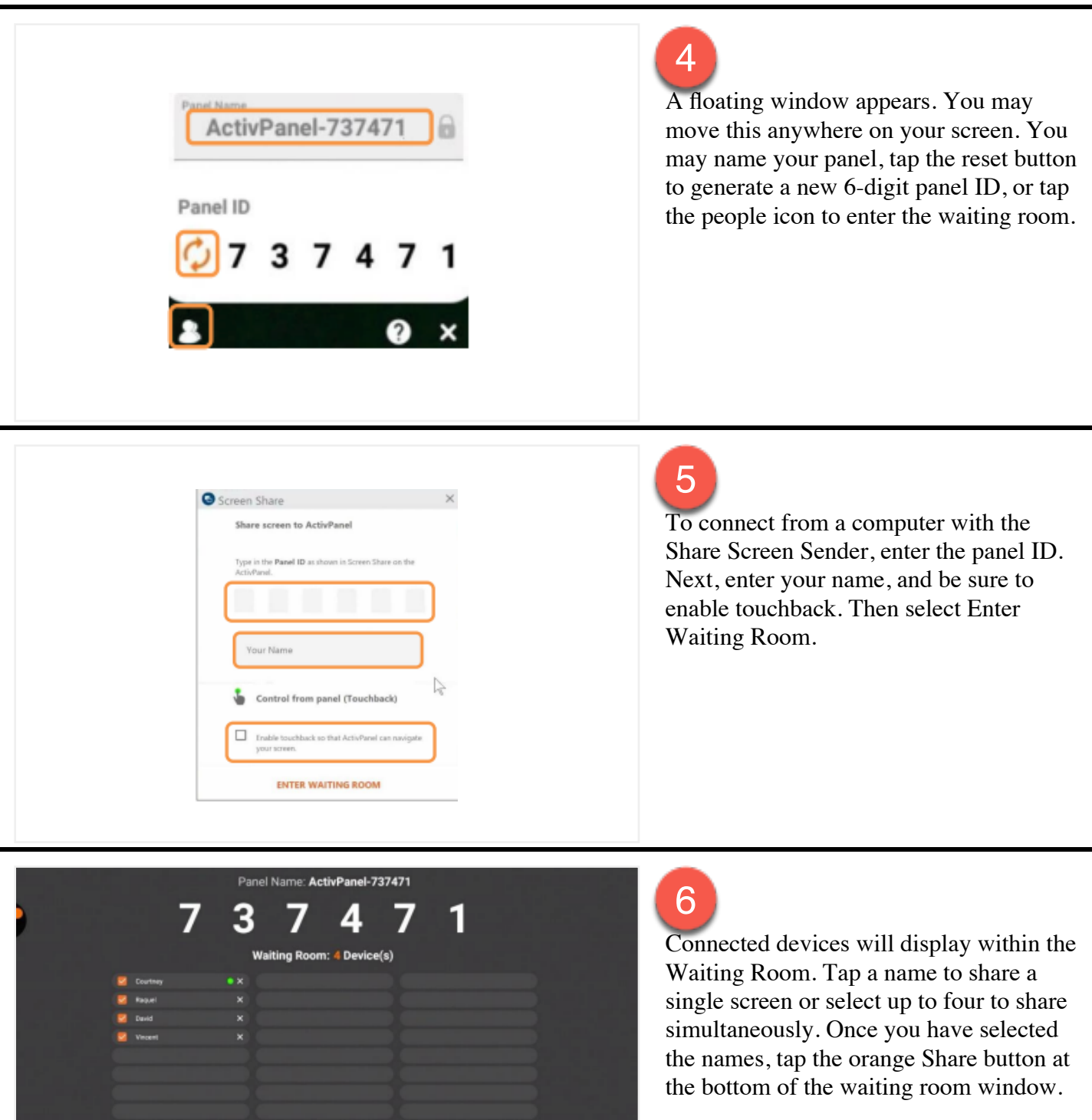

Share.mypri

 $\bullet \circ \cdot \cdot$